## **Services errors** *WinReporter*

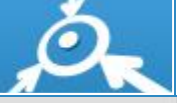

9/23/2008

**Sort filter**

**Sort order:** *Descending* 

Events between **11/1/2007 1:00:00 AM** and **4/1/2008 1:00:00 AM**

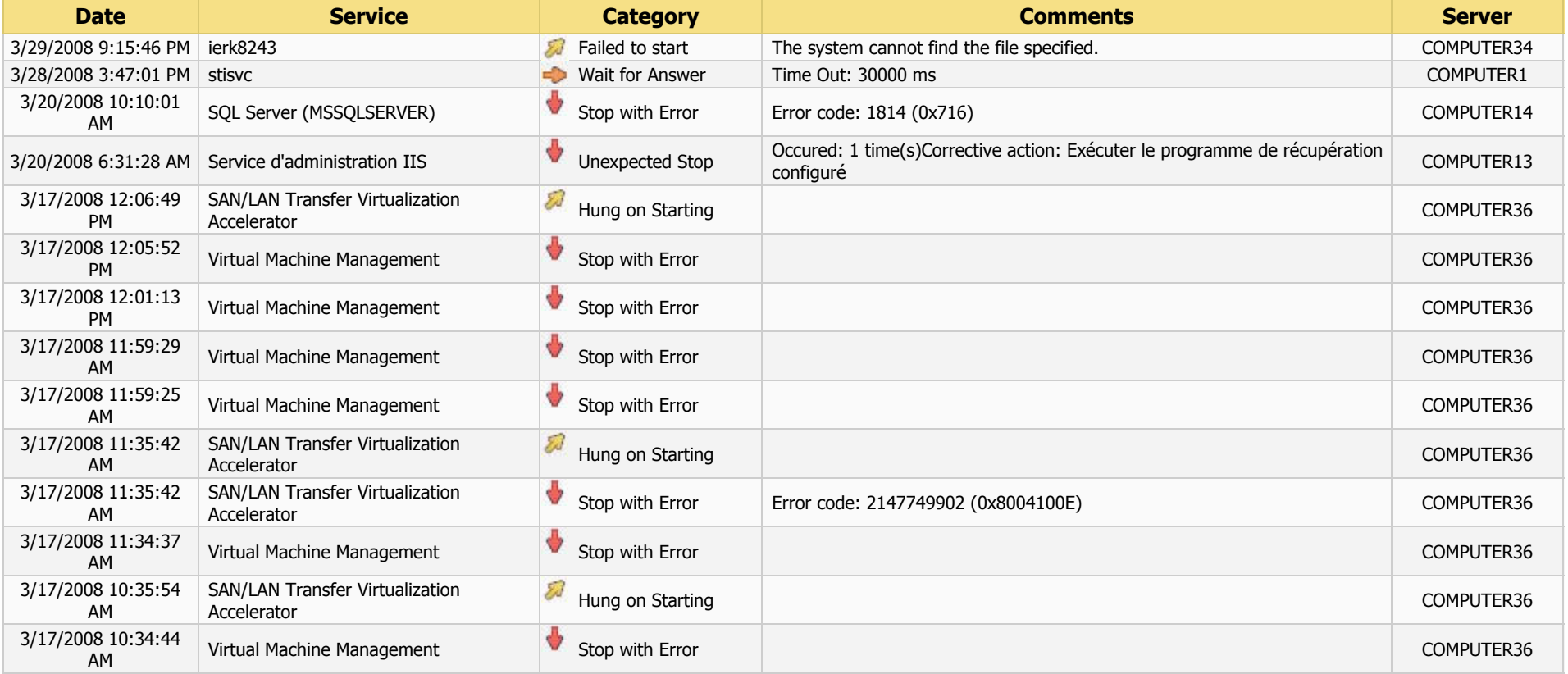

 $\gamma$  is decisions

Short description 1/3

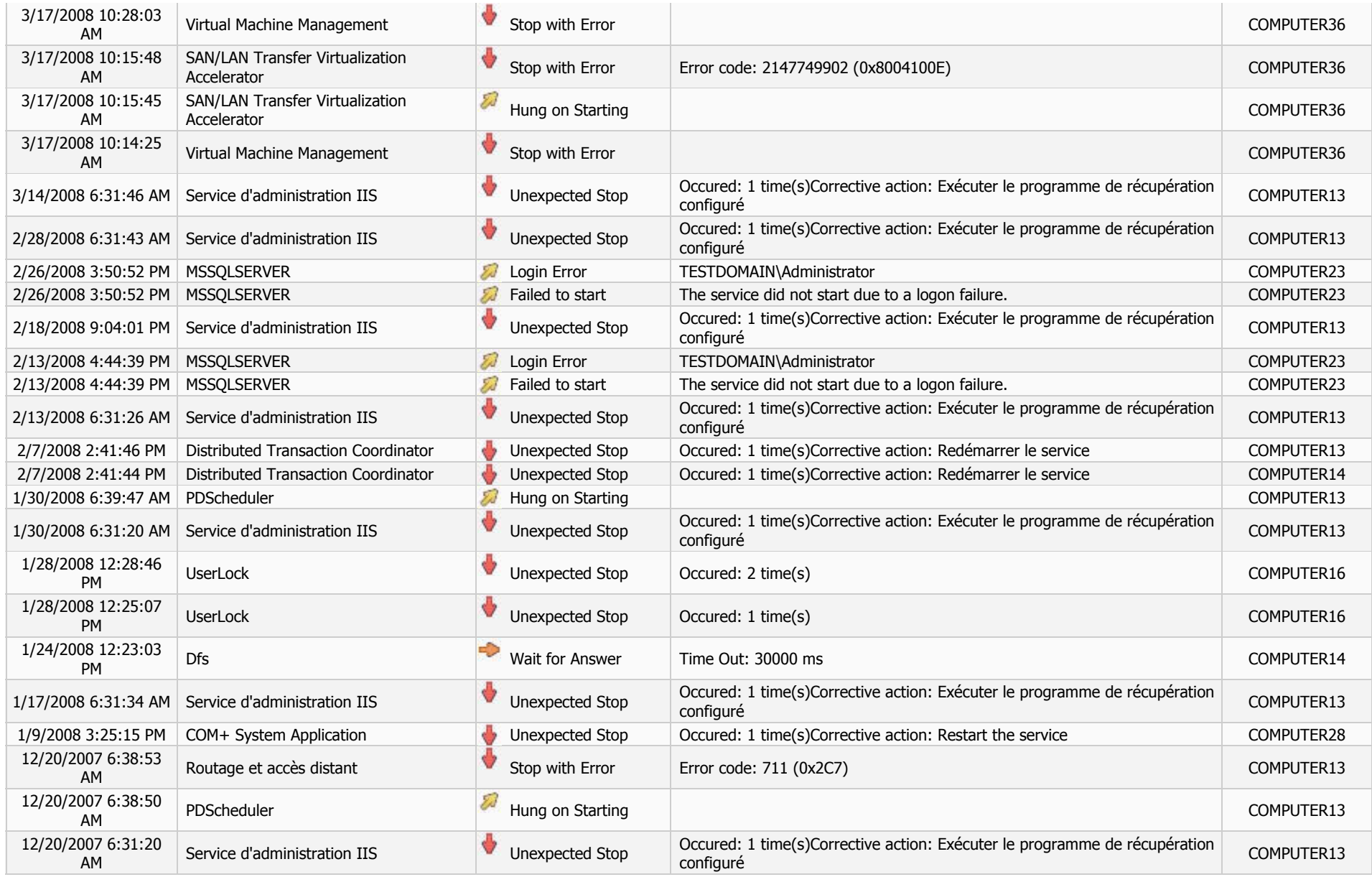

 $\omega$  is decisions:

Short description 2/3

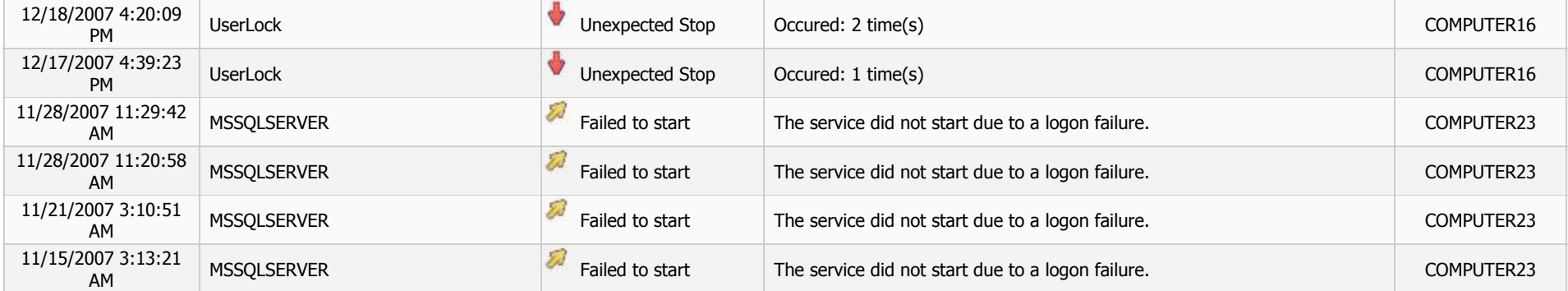

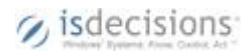